## Dateien

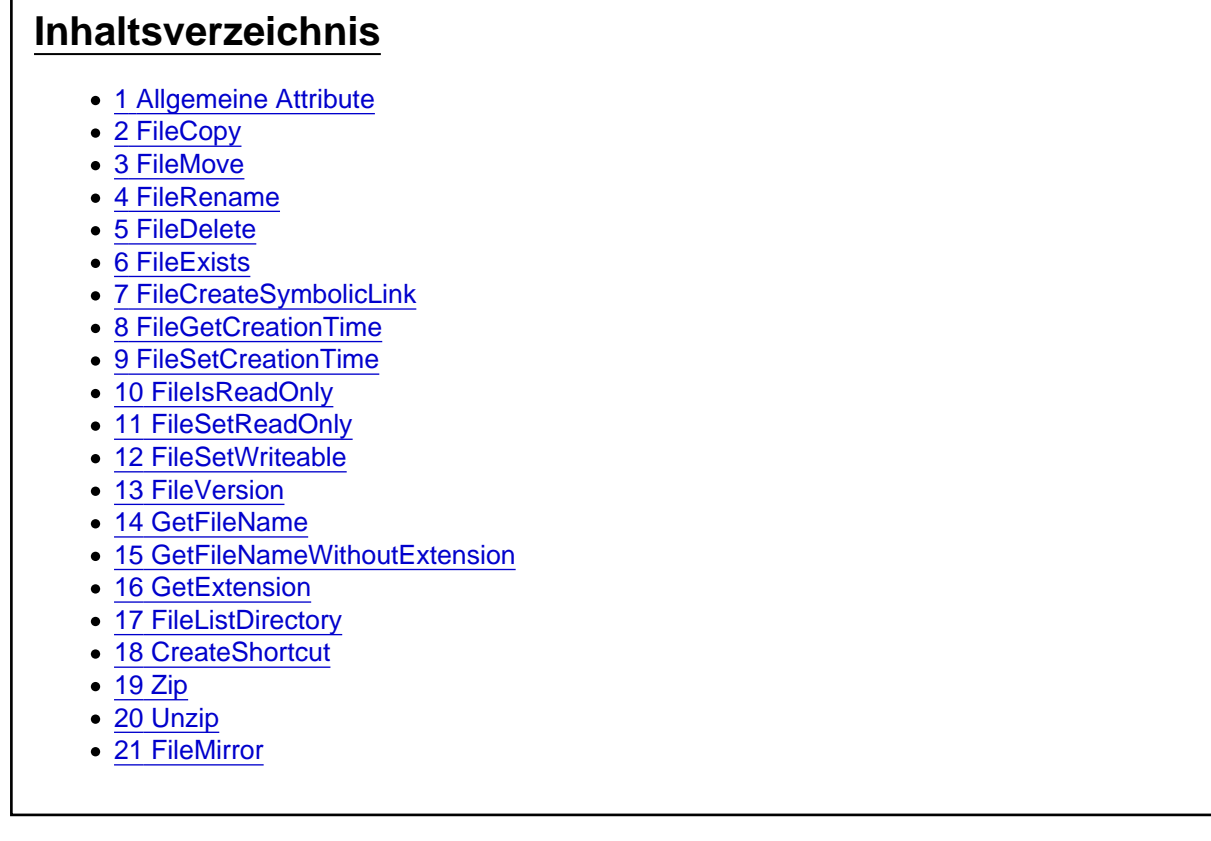

Die Aktionen aus der Kategorie Dateien

## 1 Allgemeine Attribute

Die allgemeinen Attribute IgnoreError , Variable und Condition können bei allen Aktionen angegeben werden. Die Attribute sind optional und brauchen nur bei Bedarf hinterlegt werden. Wenn diese für eine Aktion nicht benötigt werden, können diese aber auch zur besseren Lesbarkeit des Skriptes entfernt werden.

#### **IgnoreError**

Das optionale Attribut IgnoreError gibt an, ob bei einem Fehler die Ausführung des Batchpad Skriptes abbricht oder das Skript weiter ausgeführt werden soll. Der Wert muss dem Typ Boolean (true oder false) entsprechen.

#### Variable

Das optionale Attribut Variable kann immer dann verwendet werden, wenn man das Ergebnis einer auszuführenden Aktion ermitteln möchte. Variable="{@ResultFileExists}".

Die Ergebnisse sind je nach ausgeführter Aktion vom Typ her unterschiedlich, oft ist es ein Boolean (true oder false) der angibt ob die Aktion erfolgreich war. Bei Aktionen für Zeichenketten sind die Ergebnisse dann eher vom Typ String usw.

#### **Condition**

Das optionale Attribut Condition gibt an, ob die Aktion ausgeführt werden soll. Hierzu wird der Inhalt des Attributes als logischer Ausdruck auf Wahr oder Falsch geprüft. Der Ausdruck sollte dem Typ Boolean (true oder false) entsprechen.

Der Ausdruck kann Funktionen aus [VBScript](https://docs.microsoft.com/en-us/previous-versions/t0aew7h6(v=vs.85)) enthalten, genauso wie Operatoren NOT, OR, AND... Mit dem Condition Attribut wertet man in der Regel Variablen aus, die Ergebnisse aus zuvor durchgeführten Aktionen enthalten. Beispiel: Condition="NOT {@ResultFileExists}"

# 2 FileCopy

Die Aktion FileCopy kopiert eine angegebene Datei (Attribut: Source) zu dem angegebenen Ziel (Attribut: Destination). Mit dem Attribut Overwrite kann bestimmt werden, ob eine bereits existierende Datei überschrieben werden soll.

<FileCopy Source="" Destination="" Overwrite="true" Condition="" Variable="{@Result}" IgnoreError="false"  $/$ 

# 3 FileMove

Die Aktion FileMove verschiebt eine angegebene Datei (Attribut: Source) in das angegebene Ziel (Attribut: Destination).

<FileMove Source="" Destination="" Condition="" Variable="{@Result}" IgnoreError="false" />

### 4 FileRename

Die Aktion FileRename verändert den Pfad, Dateinamen und Dateiendung einer angegebenen Datei (Attribut: Source) und weist der Datei einen neuen Pfad, Dateinamen und Dateiendung zu (Attribut: Destination).

<FileRename Source="" Destination="" Condition="" Variable="{@Result}" IgnoreError="false" />

### 5 FileDelete

Die Aktion FileDelete löscht eine angegebene Datei (Attribut: File). <FileDelete File="" Condition="" Variable="{@Result}" IgnoreError="false" />

## 6 FileExists

Die Aktion FileExists prüft, ob eine angegebene Datei (Attribut: File) existiert. Falls Ja wird in das Attribut Variable true zurückgegeben <FileExists File="" Condition="" Variable="{@Result}" IgnoreError="false" />

## 7 FileCreateSymbolicLink

Die Aktion FileCreateSymbolicLink erstellt eine symbolische Verknüpfung zu einer Datei innerhalb des Dateisystems.

<FileCreateSymbolicLink Source="" Destination="" Variable="{@Result}" />

## 8 FileGetCreationTime

Die Aktion FileGetCreationTime ermittelt zu einer angegebenen Datei (Attribut: File) das Erstellungsdatum liefert das Ergebnis in das Attribut Variable zurück. <FileGetCreationTime File="" Condition="" Variable="{@Result}" IgnoreError="false" />

## 9 FileSetCreationTime

Mit der Aktion FileSetCreationTime versieht das Erstellungsdatum einer angegebenen Datei (Attribut: File) mit einem neuen Zeitstempel (Attribut: Value). <FileSetCreationTime File="" Value="" Condition="" Variable="{@Result}" IgnoreError="false" />

## 10 FileIsReadOnly

Die Aktion FileIsReadOnly prüft, ob die angegebene Datei (Attribut: File) schreibgeschützt ist. <FileIsReadOnly File="" Condition="" Variable="{@Result}" IgnoreError="false" />

## 11 FileSetReadOnly

Die Aktion FileSetReadOnly versieht die angegebene Datei (Attribut: File) mit einem Schreibschutz. <FileSetReadOnly File="" Condition="" Variable="{@Result}" IgnoreError="false" />

## 12 FileSetWriteable

Die Aktion FileSetWriteable entfernt den Schreibschutz der angegebenen Datei (Attribut: File). <FileSetWriteable File="" Condition="" Variable="{@Result}" IgnoreError="false" />

#### 13 FileVersion

Die Aktion FileVersion ermittelt zu einer angegebenen Datei (Attribut: File) die Dateiversion. Ist das Attribut ProductVersion auf True gesetzt, wird die Produktversion der Datei in das Attribut Variable zurückgegeben. <FileVersion File="" ProductVersion="false" Condition="" Variable="{@Result}" IgnoreError="false" />

#### 14 GetFileName

Die Aktion GetFileName gibt den Dateinamen inkl. der Dateiendung der angegebenen Datei (Attribut: Source) in das Attribut Variable zurück.

<GetFileName Source="" Condition="" Variable="{@Result}" IgnoreError="false" />

#### 15 GetFileNameWithoutExtension

Die Aktion GetFileNameWithoutExtension gibt den Dateinamen ohne die Dateiendung der angegebenen Datei (Attribut: Source) in das Attribut Variable zurück. <GetFileNameWithoutExtension Source="" Condition="" Variable="{@Result}" IgnoreError="false" />

### 16 GetExtension

Die Aktion GetExtension gibt die Dateiendung der angegebenen Datei (Attribut: Source) in das Attribut Variable zurück. Hinweis: Die Dateiendung wird mit dem Trennzeichen "." übernommen z.B. ".pdf". <GetExtension Source="" Condition="" Variable="{@Result}" IgnoreError="false" />

### 17 FileListDirectory

Die Aktion FileListDirectory erstellt ein DataTable Objekt, das Dateien und Ordner enthält, die unter dem angegebenen Pfad (Attribut: Source) verfügbar sind. Dabei kann angegeben werden werden ob nur Dateien (Attribut: OnlyFiles) oder nur Ordner (Attribut: OnlyDirectories) in das DataTable Objekt übernommen werden. Zusätzliche Informationen können über das Attribut WithInformations angefordert werden. Die Informationen, die ein DataTable Objekt zur Laufzeit hält, können über den Inspektor eingesehen werden (Hauptartikel: Inspektor & Debugging). Dieses Objekt kann dazu verwendet werden, um in einer ForEach Schleife über die Einträge des DataTable Objekts zu iterieren. Siehe Beispiel: [Datensicherung.](https://www.logisoft-community.de/lexicon/index.php?entry/166-rekursive-datensicherung/)

<FileListDirectory Source="" Data="{@myData}" OnlyFiles="false" OnlyDirectories="false" WithInformations ="false" DataCount="{@ResultCount}" Condition="" Variable="{@Result}" IgnoreError="false" />

### 18 CreateShortcut

Die Aktion CreateShortcut erstellt eine Dateiverknüpfung zu der angegebenen Datei (Attribut: Source) unter einem angegebenen Zielpfad (Attribut: Destination). Der Name und das Icon der Dateiverknüpfung werden über die gleichnamigen Attribute gesetzt. Argumente, die dem Aufruf des Shortcuts angehangen werden sollen, werden über das Attribut Arguments angegeben. Über das Attribut Workpath kann angegeben werden in welchem Verzeichnis die Dateiverknüpfung ausgeführt wird.

<CreateShortcut Source="" Destination="" Name="" Icon="" Workpath="" Arguments="" Condition="" Variable ="{@Result}" IgnoreError="false" />

## 19 Zip

Die Aktion Zip packt eine angegebene Datei/Verzeichnis (Attribut: Source) in ein Zip-Archiv (Attribut: Destination).

<Zip Source="" Destination="" Password="" Condition="" Variable="{@Result}" IgnoreError="false" />

# 20 Unzip

Die Aktion UnZip entpackt ein angegebenes Zip-Archiv (Attribut: Source) in ein Zielverzeichnis (Attribut: Destination).

<UnZip Source="" Destination="" Password="" Condition="" Variable="{@Result}" IgnoreError="false" />

## 21 FileMirror

Die Aktion FileMirror kopiert Dateien von einer Quelle (Attribut: Source) in ein Zielverzeichnis (Attribut: Destination). Über das Attribut Message wird ein Bericht des Kopiervorgangs zurückgegeben. Verzeichnisse und Dateien, die ausgeschlossen werden sollen, können über die Attribute ExludeFiles und ExcludeDirectories angegeben werden. Mehrere Verzeichnisse bzw. Dateien werden dabei mit einem Semikolon getrennt. Zudem kann eine Wildcard (\*) verwendet werden (siehe Beispiel).

<FileMirror Source="" Destination="" ExcludeFiles="" ExcludeDirectories="" Message="{@ResultMessage}" Condition="" Variable="{@Result}" IgnoreError="false" />

Beispiel:

Code

<Batch>

<Printext="{@ResultMessage\"bndition=\"ariable="{@Result\" inoreError="false" </Batch>